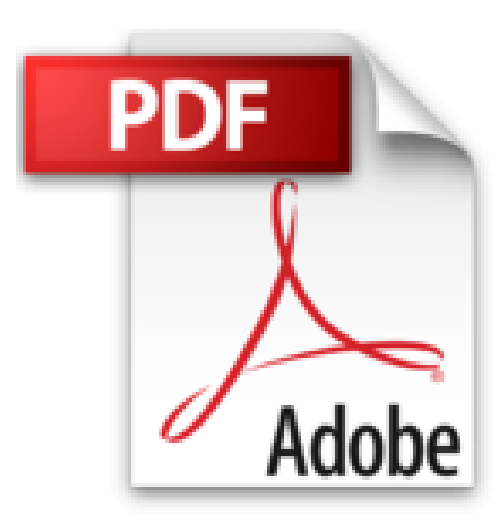

## 3ds max 6 (1 Cédérom)

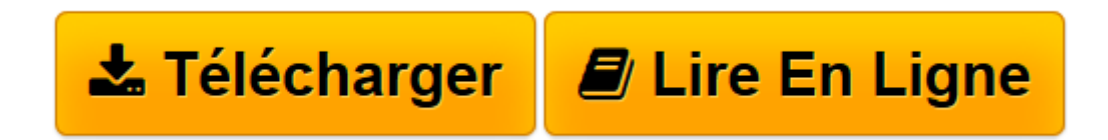

Click here if your download doesn"t start automatically

## **3ds max 6 (1Cédérom)**

Jean-Pierre Couwenbergh

**3ds max 6 (1Cédérom)** Jean-Pierre Couwenbergh

**[Télécharger](http://bookspofr.club/fr/read.php?id=2212114362&src=fbs)** [3ds max 6 \(1Cédérom\) ...pdf](http://bookspofr.club/fr/read.php?id=2212114362&src=fbs)

**[Lire en ligne](http://bookspofr.club/fr/read.php?id=2212114362&src=fbs)** [3ds max 6 \(1Cédérom\) ...pdf](http://bookspofr.club/fr/read.php?id=2212114362&src=fbs)

## **Téléchargez et lisez en ligne 3ds max 6 (1Cédérom) Jean-Pierre Couwenbergh**

## 720 pages

Présentation de l'éditeur

Leader des logiciels d'animation et de visualisation depuis sa création, 3ds max est utilisé dans des secteurs aussi divers que

l'architecture, la simulation, le design, l'audiovisuel ou le jeu vidéo. Ses performances ne font que croître à chaque nouvelle version pour rendre la 3D, précalculée ou en temps réel, accessible au plus grand nombre. Grâce à 3ds max 6, la magie des effets spéciaux de film ou

de jeu vidéo comme X-Men 2 ou Prince of Persia : les sables du temps, le design avant-gardiste des derniers modèles de Peugeot-Citroën ou les projets futuristes de l'architecte Jean Nouvel n'auront plus aucun secret pour vous. Grâce à ce guide, vous maîtriserez rapidement les fonctions essentielles de 3ds max 6, depuis la modélisation et l'habillage jusqu'à l'éclairage de la scène et l'animation. Didactique et complet, cet ouvrage peut être utilisé pour l'apprentissage mais aussi comme référence dans l'utilisation quotidienne du logiciel. Découvrez ainsi comment :

- Prendre en main et personnaliser votre interface
- Analyser votre projet et choisir la méthode de modélisation la plus adéquate
- Réaliser votre modèle
- Maîtriser les différents modificateurs
- Habiller votre scène avec matériaux et textures
- Rendre votre scène réaliste grâce aux nouvelles techniques d'éclairage
- Rendre votre scène spectaculaire grâce aux effets spéciaux
- Réussir un rendu de qualité
- Vous lancer dans la conception architecturale grâce à des outils spécifiques.

Download and Read Online 3ds max 6 (1Cédérom) Jean-Pierre Couwenbergh #UR0I7P8DVME

Lire 3ds max 6 (1Cédérom) par Jean-Pierre Couwenbergh pour ebook en ligne3ds max 6 (1Cédérom) par Jean-Pierre Couwenbergh Téléchargement gratuit de PDF, livres audio, livres à lire, bons livres à lire, livres bon marché, bons livres, livres en ligne, livres en ligne, revues de livres epub, lecture de livres en ligne, livres à lire en ligne, bibliothèque en ligne, bons livres à lire, PDF Les meilleurs livres à lire, les meilleurs livres pour lire les livres 3ds max 6 (1Cédérom) par Jean-Pierre Couwenbergh à lire en ligne.Online 3ds max 6 (1Cédérom) par Jean-Pierre Couwenbergh ebook Téléchargement PDF3ds max 6 (1Cédérom) par Jean-Pierre Couwenbergh Doc3ds max 6 (1Cédérom) par Jean-Pierre Couwenbergh Mobipocket3ds max 6 (1Cédérom) par Jean-Pierre Couwenbergh EPub

**UR0I7P8DVMEUR0I7P8DVMEUR0I7P8DVME**